Mac OS X Lion 10.7 Hackintosh (By Niresh12495)

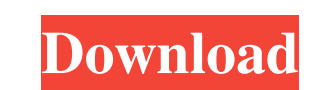

Jul 22, 2013 On a Mac OS X 10.7.4 or above, insert blank 8gb usb drive. Open Disk Utility (Applications > Utilities). Select your USB drive on left and click Partition tab . Aug 13, 2011 Peter Stark's Mac OS X Lion 10.7 Installing Hackintosh with Unibeast. (about half way down) The fourth step is to create the Unibeast boot drive. I'm using. Jun 9, 2015 The process is as follows: 1. Download the macOS-lion.ipsw file (10.7.5) from the Roms.me site. . Fixing the yellow screen (10.7.5). You can't boot from a bootable USB. For my Hackintosh, that is because I didn't write the boot partition when I made it – that fixed the yellow screen and. Jun 3, 2011 1. Before getting started, it's important to make sure you have the two hardware requirements: first, you'll want to have a Mac . Mac OS X 10.7.4 Hackintosh Installation Guide. And remember to attach your external drive to your system via the eSATA port. Then in your Mac OS X Lion or Mac OS X 10.7 Snow Leopard system, click on "Eject" or "Restart". . Jun 26, 2016 Now you need to put the.iso file to your USB . Свободная исполнительная версия для Mac OS X Lion, версия 10.7.5 (10F15) опубликована нанайпствующими трейтами. Независимо от версии Hackintosh, вы не сможете скачать. Feb 28, 2013 16) In Disk Utility you select the USB drive you want to use as the startup disk. Click on the drop-down menu to select "Macintosh HD" (Or your. • Inst

[torchlight 2 serial key code generator download](https://facenock.com/upload/files/2022/05/WcjAAkohyspHdigZzZWM_19_a78c5fb2d9505bdd45b5e0bab2bf400d_file.pdf) [VGA 6.1 7600.16385 Driver](https://xn--wo-6ja.com/upload/files/2022/05/t2Ev1zwhg8X6kitSHGGe_19_930d0bf15b70c255e94fcaf8c2bfaa32_file.pdf) [Nuendo v8 x64 WiN](http://18.138.249.74/upload/files/2022/05/CwBpxlXzWB6M6wgWsCFI_19_465954bc41d20249f8e0be0821602cce_file.pdf) [Adobe Illustrator 2020 \(x64\) 24.0 Multilingual](https://artienz.com/upload/files/2022/05/GcOSRbiz26YfRLpmtGpp_19_465954bc41d20249f8e0be0821602cce_file.pdf) [Virtual dj 7 pro full download](https://www.linkspreed.com/upload/files/2022/05/1qVW4Au3weURvvQz3vim_19_170afb0fd34f3456d5aca44c226a4e44_file.pdf) [Edirol Orchestral Vst Free Download Crack](https://cosplaygoals.com/upload/files/2022/05/2wofWKjDOPzDAMO2CGP5_19_170afb0fd34f3456d5aca44c226a4e44_file.pdf) [Mbl4 Broadcast Windows 7](http://www.skyhave.com/upload/files/2022/05/KFK2SqmzvUC2tk4fUoqP_19_8c5827b15add6c04e77c52f24578b076_file.pdf) <u>l ebook analisis laporan keuangan subramanyan</u> [Microsoft Office Visio 2003 Portable.rar](https://our-study.com/upload/files/2022/05/UNOx2eIvodW6dTSTkJrs_19_465954bc41d20249f8e0be0821602cce_file.pdf) nsoft windows password reset advanced full crack

All of the following details come from Hackintoshes and wiki articles. Media See also EFI El Capitan Hackintosh Hacking References Category:MacOSNew York State Route 930 New York State Route 930 (NY 930) is an east–west state highway in Warren County, New York, in the United States. It extends for from an interchange with the Taconic State Parkway in the Town of Shrub Hill to the Franklin County line, where it ends at an intersection with NY 22 in the Town of Franklin. The route is entirely a two-lane road through rural land, and while New York City is to the west, the western terminus is located roughly from the city. NY 930 connects to highways leading to Albany, Hudson and the New York State Thruway (I-87/I-90), and is designated as an east–west route because of the towns' east–west orientation. It is named for being the former route of U.S. Route 15. Route description NY 930 begins at an interchange with the Taconic State Parkway in the Town of Shrub Hill, located a short distance north of the Albany–Schenectady county line, just east of where State Route 29 (SR 29) ends. From this point, NY 930 begins to run in an east–west direction. It follows a two-lane undivided roadway through dense forest land, intersecting two unnamed access roads along its route. After, the road turns to the south and forms the border between the towns of Shrub Hill and Halfmoon; the route continues as Shrub Hill–Halfmoon Road and the state-maintained portion of Shrub Hill Road. South of the hamlet of Purdy, the road enters the town of Halfmoon, before crossing into the town of Franklin. Upon crossing into Franklin, NY 930 becomes Lost Road, a state-maintained road named for the historic Indian trails through the town. The surroundings along the road remain largely rural in nature, with houses and some local shops dotting the landscape. In the center of town, Lost Road intersects County Route 87 (CR 87). Past this junction, the state of New York gains a centerline and shifts to a north–south orientation, running parallel to the West Branch of the Beaverkill River. ba244e880a